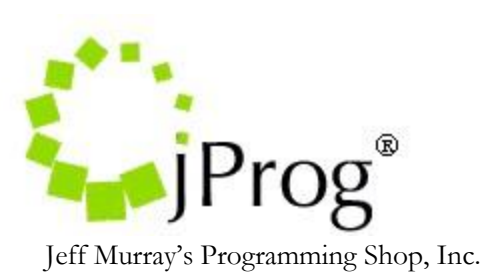

# **HL7 Immunization Import Specifications 1.3**

July 25, 2012

#### Revisions

- 1.1 Added HL specifications for Provider and Client Mapping Index
- 1.2 Remove Immunization Refusal reason. Reference immunization received to RXA 20.0. Add CAREWare field Immunization Action and reference it to RXA 21.0.
- 1.3 Change RXA Specifications for components that needs mapping. Change "How CAREWare processes an HL7 message" section.

The purpose of this document is to outline how CAREWare will import immunizaiton records through the HL7 feed interface. Currently the design is for a results only interface. The document will focus on items that are required for immunization import through HL7. These key items include the addition of new indexes to the CAREWare interface, CAREWare immunization fields, the HL7 designated segment that holds the immunization record, and the parsing of the segment for processing.

There will be new indexes on the interface that will activate the immunization imports. These indexes will be labeled, "IMM\_Map\_Provider", "IMM\_Map\_Client", and "IMM\_Process\_Records. The "IMM\_Map\_Provider" index will allow CAREWare to choose which CAREWare provider to look for the patient in which the data needs to go to. The "IMM\_Map\_Client" index will allow CAREWare to choose which CAREWare patient to link the data to. The "IMM\_Process\_Records" index will process all mappings to translate the incoming record to the patient record in CAREWare.

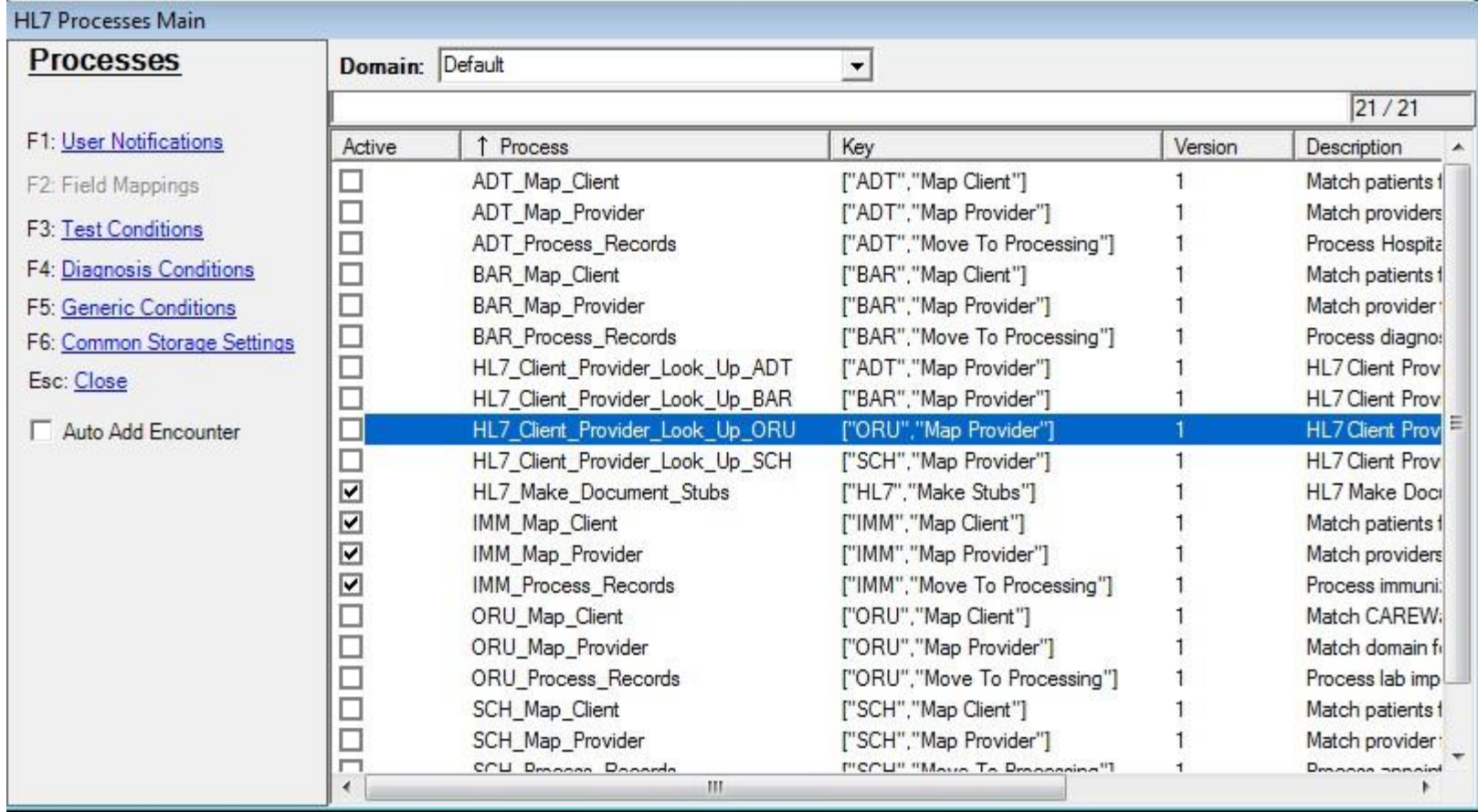

CAREWare has 7 fields that make up an immunization record. 5 of these fields are manitory and 2 are optional. Table 1.0 holds the specifications.

Table 1,0 CAREWare Immunization Fields

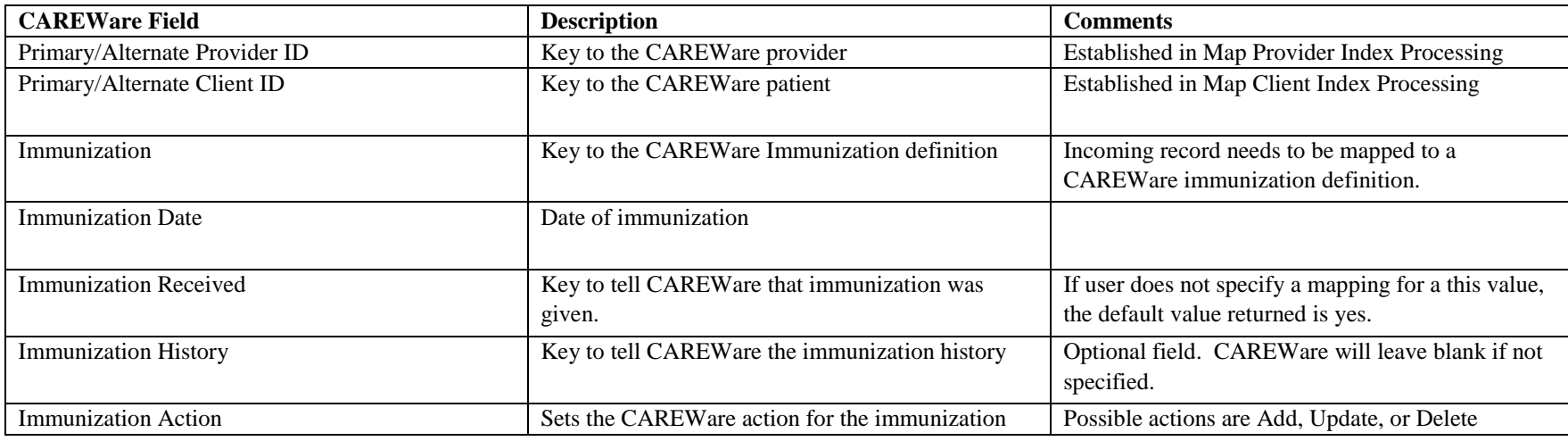

# **How CAREWare processes an HL7 message**

Once the HL7 indexes are set to active, CAREWare will attempt to parse the incoming HL7 message into document stubs for processing. It is important to activate all three indexes for a particular import in order to get the data imported. CAREWare will look at the message type and trigger event to determine that the message is a valid import record by looking at the MSH 9 for the message type and MSH 9.1 for the trigger event. If the message type and trigger event matches a message type and trigger event pair from a pre-defined list of possible importable messages, CAREWare will parse the incoming file. The MSH specifications can be found on table 1.1. During parsing, CAREWare will set the primary provider and client values based on the settings the user as set. CAREWare will also split the messages into multiple document stubs if more than one PID segment exists in the message. The PID specifications can be found on table 1.2. CAREWare will split multiple RXA segments into individual document stubs as well. See Table 1.3 for RXA segment specifications. This is done so that it a single record for an individual client is processed independently. Once the document stubs are created, they will have a starting status of "Map Provider"

#### **Map Provider Index**

This index is used to match the provider ID (MSH 5) to a domain in CAREWare. CAREWare will create a mapping record if none exists. CAREWare will delete the messages if the mappings are incomplete or the activation code is not entered. If a mapping is complete and an activation code is entered for the domain, CAREWare will proceed to update the status to Map Client. The Lab Test Mapping Tool's Map Provider form will list out all provider mappings. The Lab Test Mapping Tool is can only be access in the Central Administration domain. It is located in the Administrative Options Menu on the upper right hand corner. The Map Provider records will indicate whether they are active or inactive. Active means that an activation code has already been registered by CAREWare. There are no field mappings for this index. The activation code will be generated by jProg and will be sent out when the site sends a request for one. The site must know the value in MSH 5 in order for jProg to create the activation code.

#### **Map Client Index**

This index will process client matching. It will use the matching criteria set in the provider mappings. If the patient matches the HL7 value and meets threshold then it will be updated to Process Records. If it doesn't match or does not meet threshold, the HL7 document stub will be deleted

#### **Process Records Index**

Once CAREWare extracts the data necessary for an import, it will then attempt to import this data as the patient record. For immunizations, the designated segment that holds the immunization record is the RXA segment. See Table 1.3 for specifications. Before the incoming record can be imported as a patient record, CAREWare will have to do a look up. The purpose of the look up is to determine if there's an existing immunization record already present in CAREWare for a particular patient. This look up will be based on the immunization date, immunization definition, the patient, and the domain in which the patient resides. If there is a record that matches the date and definition already in CAREWare, it will update the record with the incoming data regardless of the message type, trigger event, or action code. . If it does not find a record, it will treat it as a new record unless the action code is a delete action. If a delete action is set and there's an immunization record found during look up, the CAREWare record will be deleted.

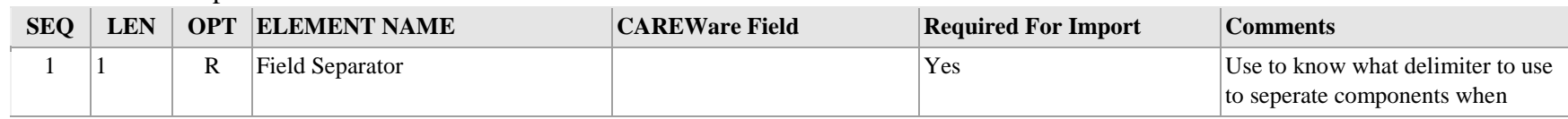

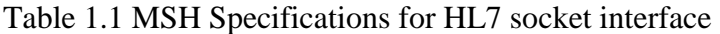

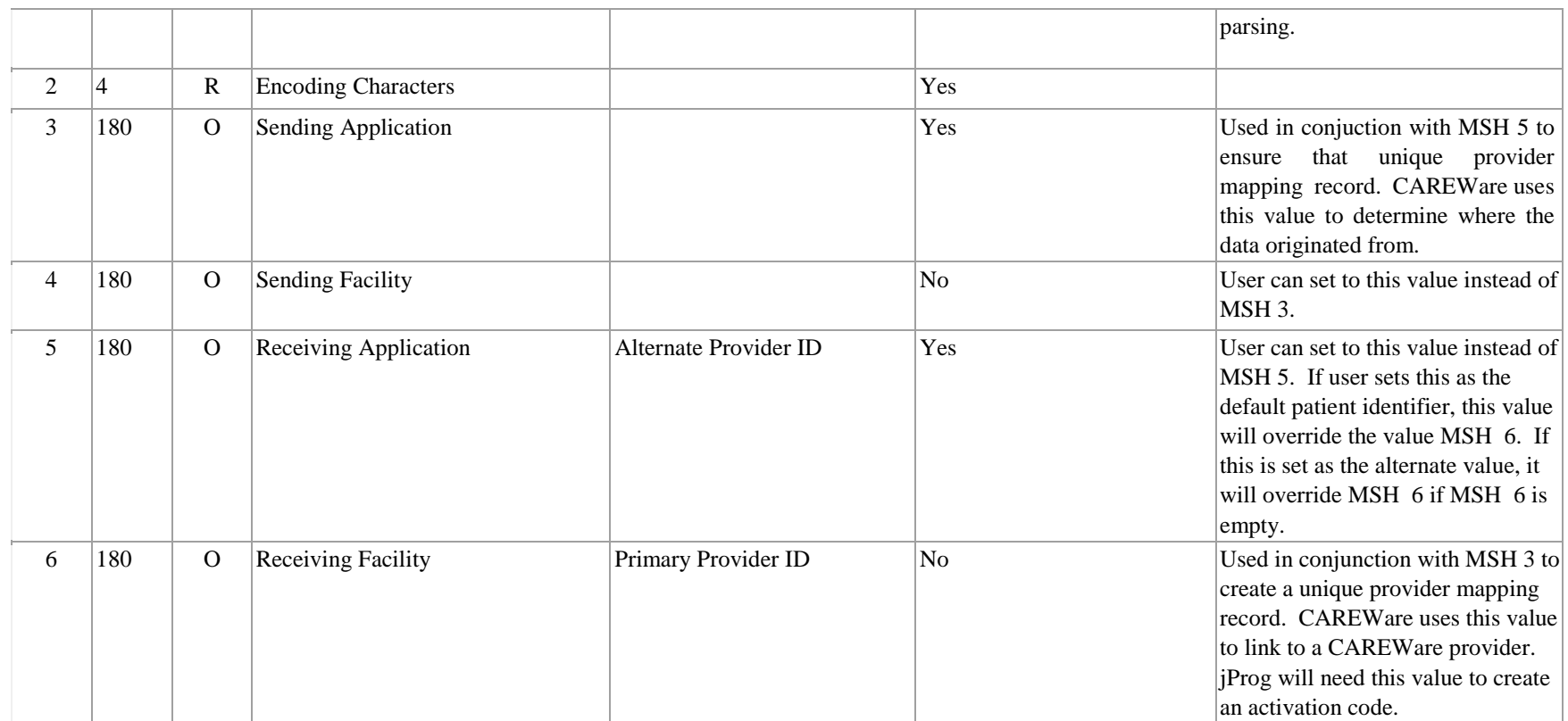

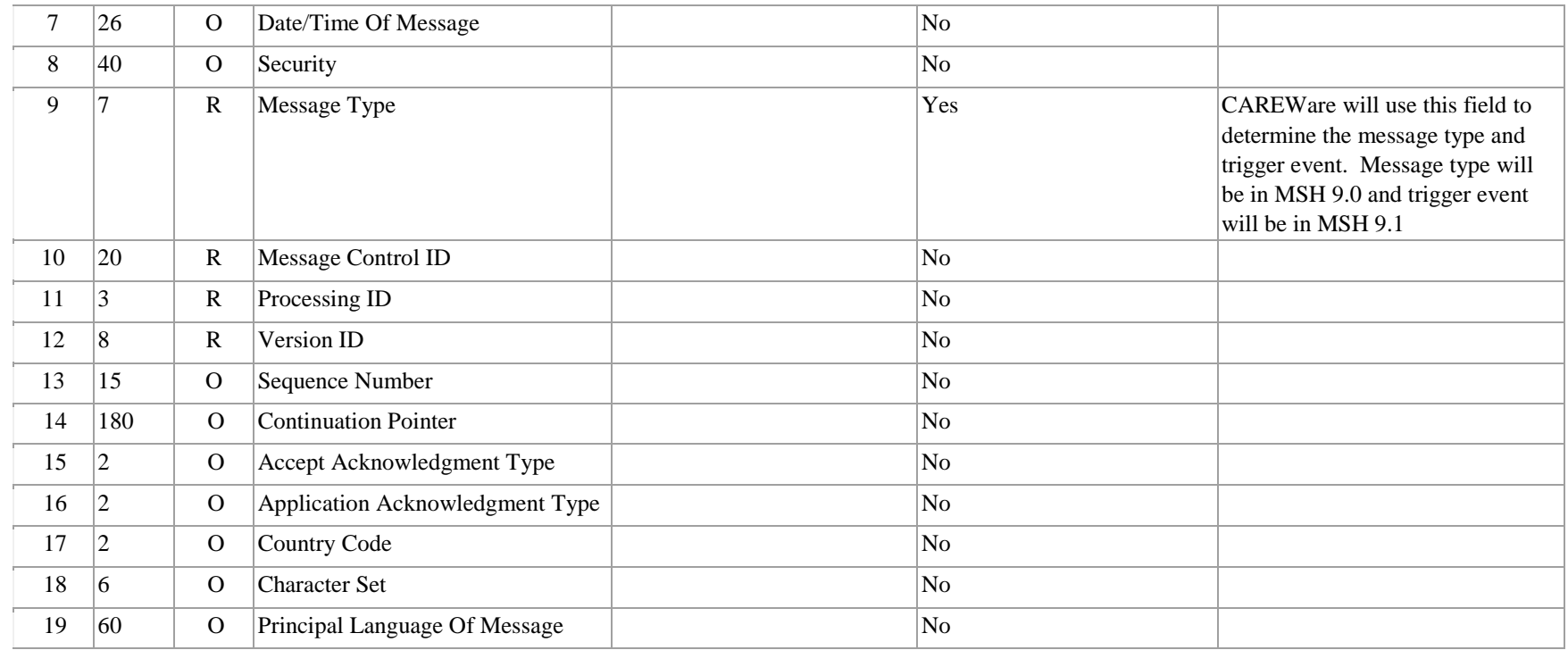

Table 1.2 PID Specifications for HL7 Socket Interface

| <b>SEQ</b> | <b>LEN</b> | <b>OPT</b> | <b>ELEMENT NAME</b>      | CAREWare Field    | Required For Import | <b>Comments</b>                                                             |
|------------|------------|------------|--------------------------|-------------------|---------------------|-----------------------------------------------------------------------------|
|            | 4          |            | Set ID - Patient ID      |                   | No                  |                                                                             |
|            | 20         |            | Patient ID (External ID) | Primary Client ID | Yes                 | Default field where<br>CAREWare looks for matching<br><i>natient</i> value. |

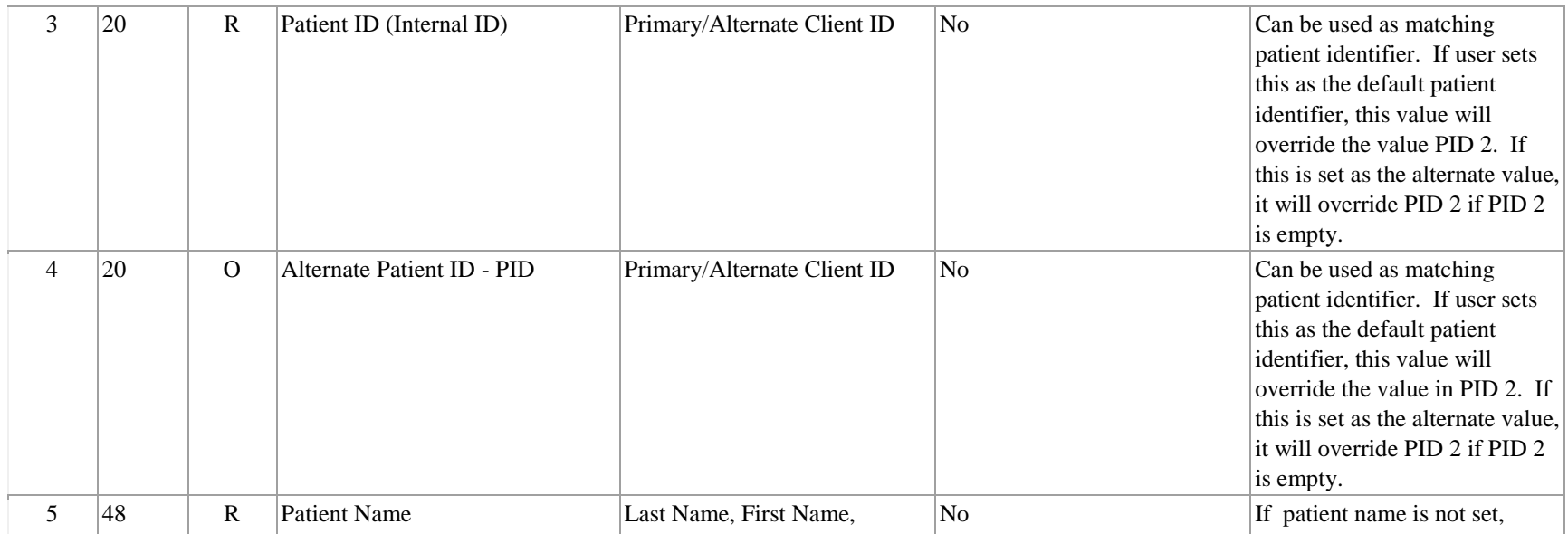

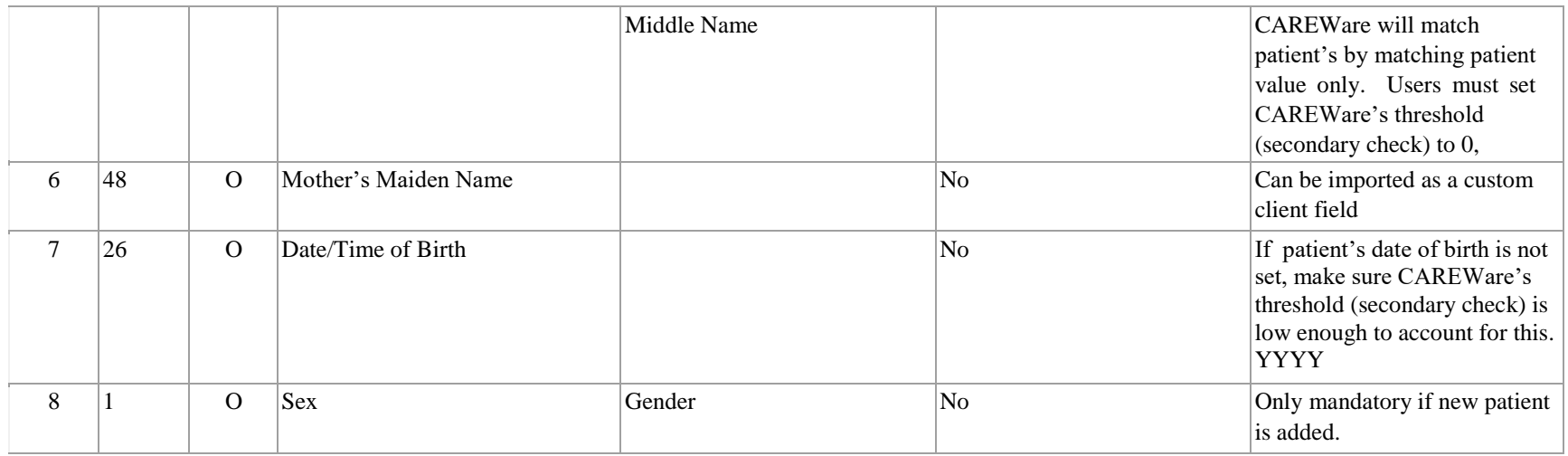

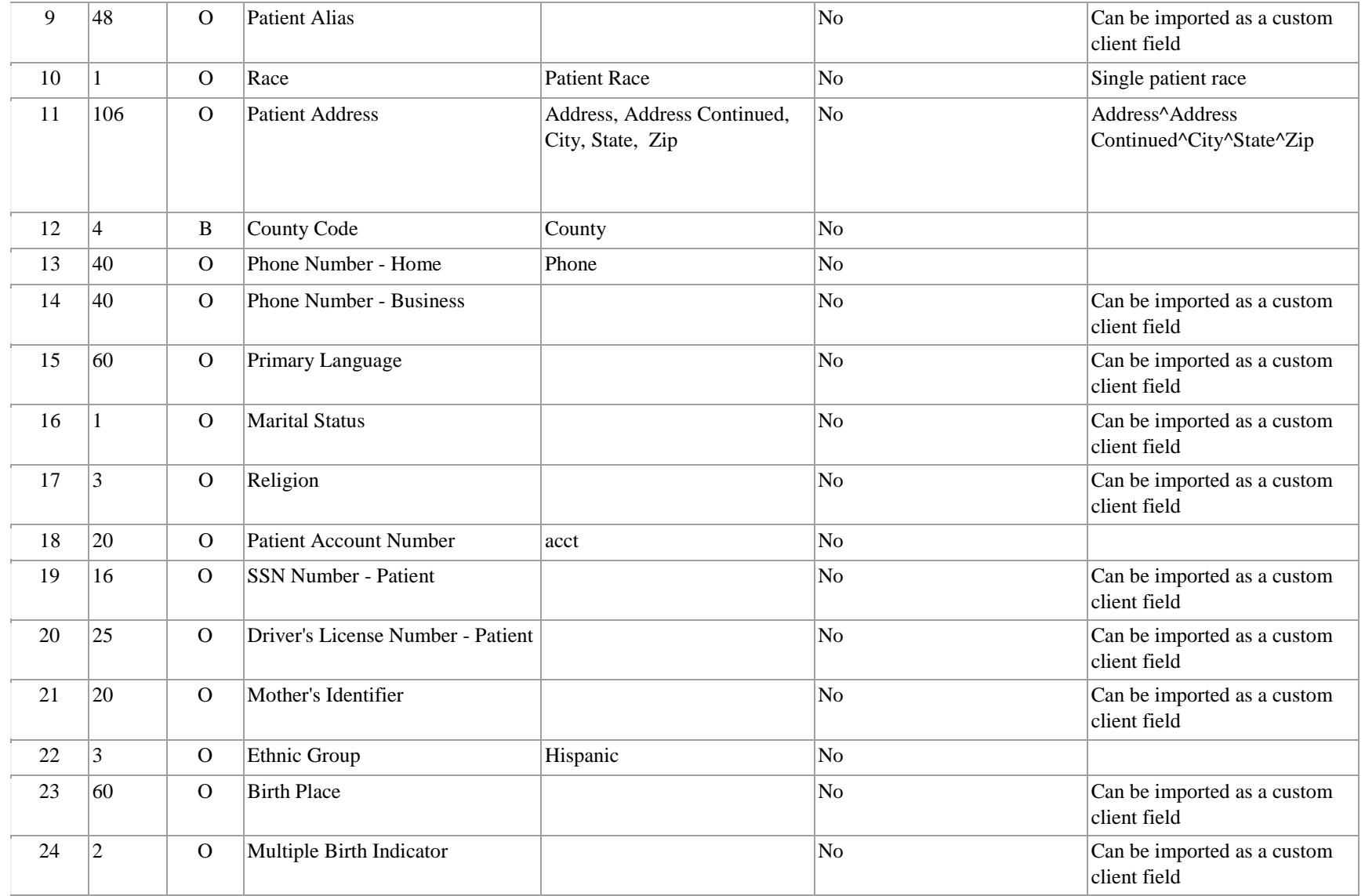

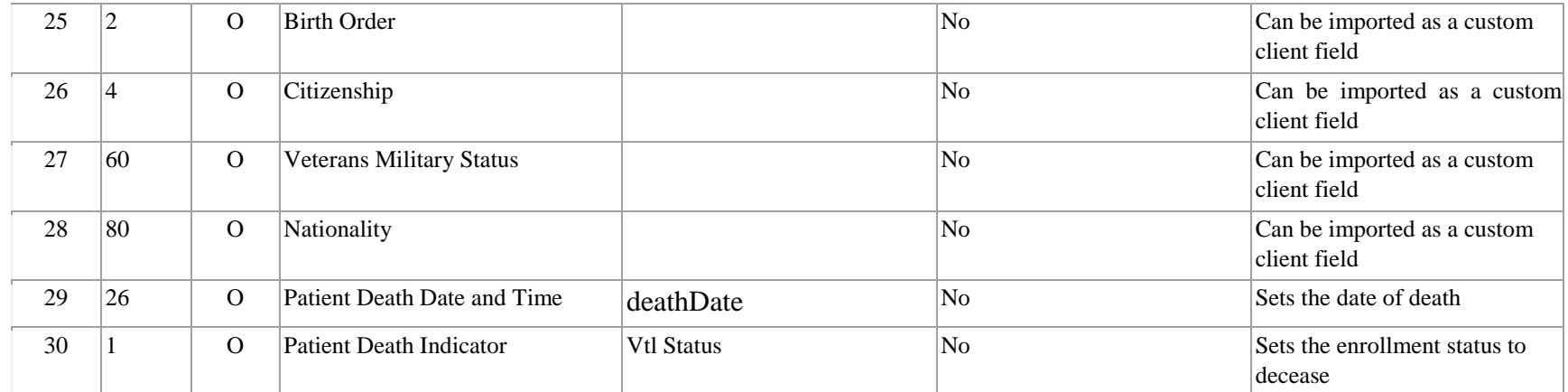

#### Table 1.3 RXA - CAREWare Field

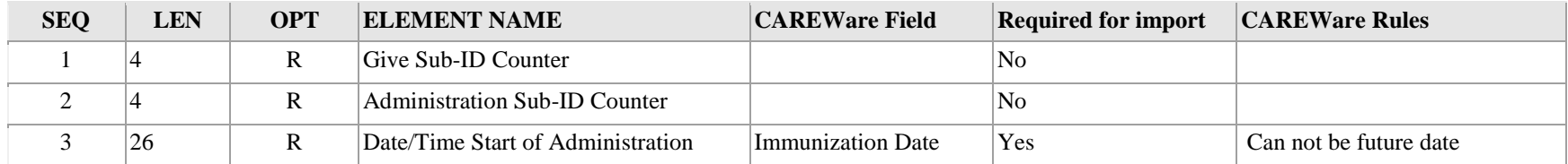

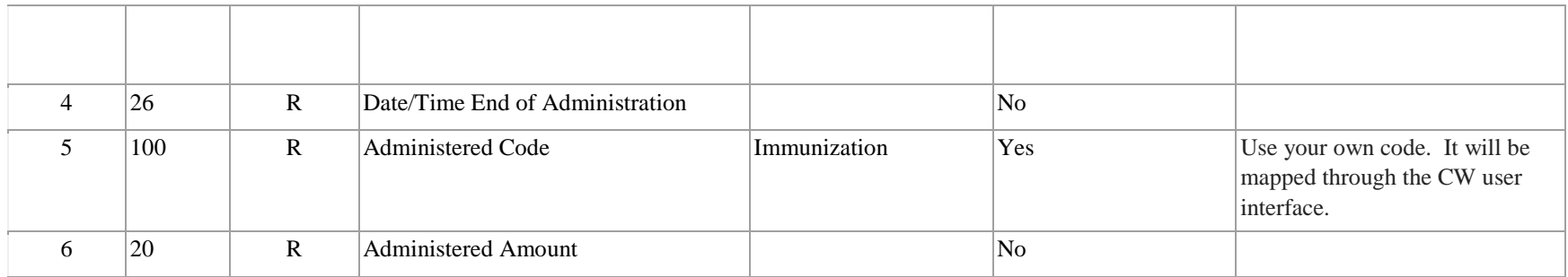

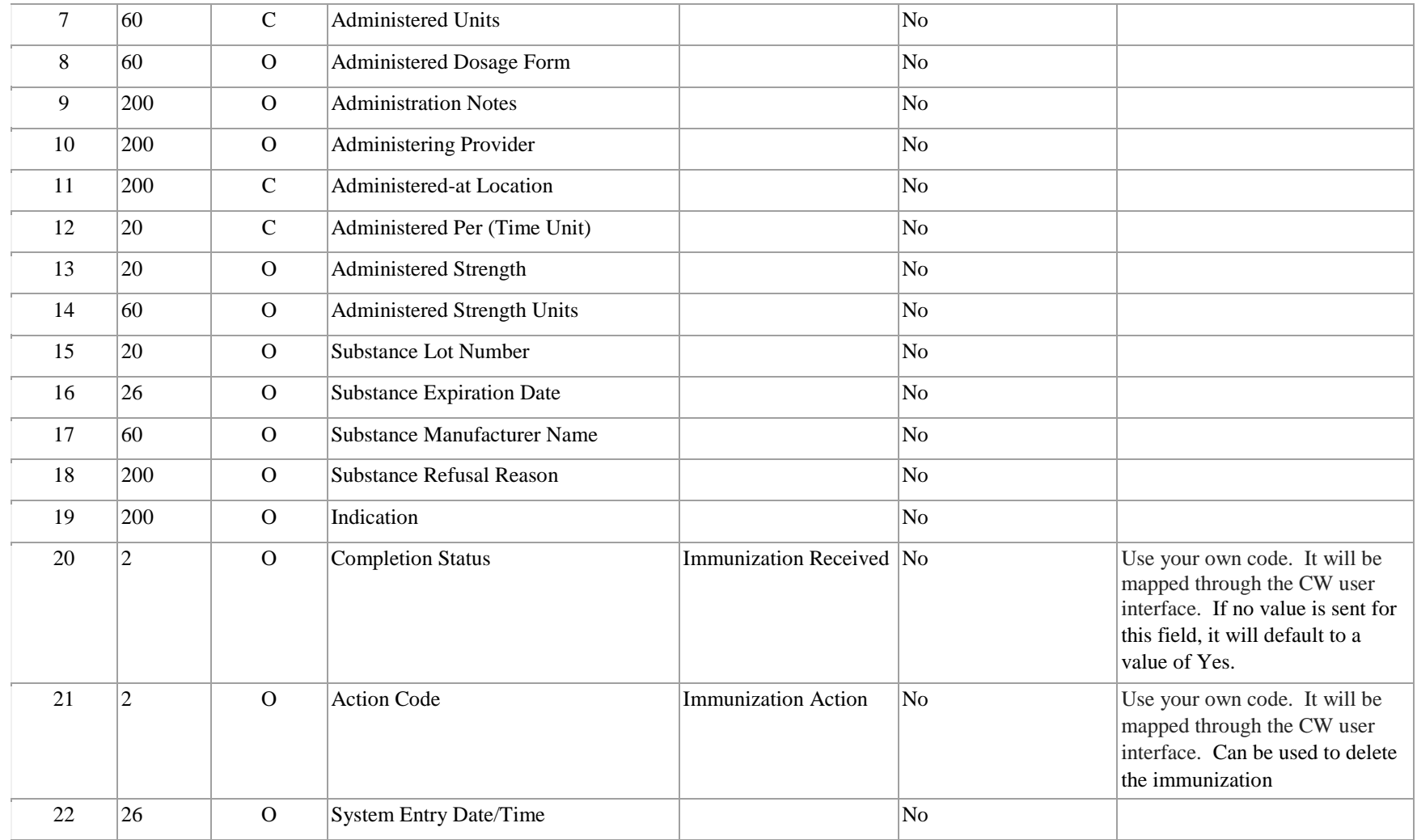

### **Sample Immunization Message (Minimum)**

MSH|^~\&|SENDAPP| | |PROVIDERID|||VXR^V03 PID|1|125976|||IMM^TESTER||20010101|F RXA|0|1|19900607||08^HEPB-PEDIATRIC

## **Sample Immunization Message (Long)**

MSH|^~\&| SENDAPP |SENDFAC|CAREWARE| PROVIDERID |20120131201257||VXU^V04|Q695570448T2304762064X135706||2.3 PID|1|125976|125976||BAR^TESTER||20010101|F||||||||||125976011 PD1||CHILDREN=S HOSPITAL^^1234^^^^XX~LEXINGTON CLINIC^^1234A^^^^FI|12345^CARE^ PRIMARY^^^DR^MD^^^L^^^DN|||||||03^REMINDER/RECALL - NO CALLS^HL70215|Y NK1|1|KENNEDY^JACQUELINE^LEE|32^MOTHER^HL70063||||||||||||||||||||||||||||||898666725^^^^SS NK1|2|KENNEDY^JOHN^FITZGERALD|33^FATHER^HL70063||||||||||||||||||||||||||||||822546618^^^^SS PV1||R|||||||||||||||A|||V02^19900607~H02^19900607 RXA|0|1|19900607|19900607|08^HEPB-PEDIATRIC/ADOLESCENT^CVX^90744^HEPB-PEDATRIC/ADOLESCENT^CPT|.5|ML^^ISO+||03^HISTORICAL INFORMATION - FROM PARENT=S WRITTEN RECORD^NIP0001|^JONES^LISA|^^^CHILDREN=S HOSPITAL||5|MCG^^ISO+|MRK12345| 199206|MSD^MERCK^MVX RXA|0|4|19910907|19910907|50^DTAP-HIB^CVX^90721^DTAP-HIB^CPT|.5|ML^^ISO+||00^NEW IMMUNIZATION RECORD^NIP0001|1234567890^SMITH^SALLY^S^^^^^^^^^^^VEI~1234567891 ^O=BRIAN^ROBERT^A^^DR^MD^^^^^^OEI|^^^CHILD HEALTHCARE CLINIC^^^^^^101 MAIN STREET^^ BOSTON^MA||||W46932777|199208|PMC^PASTEUR MERIEUX CONNAUGHT^MVX|||CP|A| 19910907120030 RXR|IM^INTRAMUSCULAR^HL70162|LA^LEFT ARM^HL70163 RXA|0|1|19910907|19910907|03^MMR^CVX|.5|ML^^ISO+|||1234567890^SMITH^SALLY^S^^^^^^^^^^^^VEI~1234567891^O=BRIA N^ROBERT^A^^DR^MD^^^^^^OEI|^^^CHILD HEALTHCARE CLINIC^^^^^^101 MAIN STREET^^BOSTON^MA||||W2348796456|19920731|MSD^MERCK^MVX

11

www.jprog.com New Orleans, LA 70130

RXR|SC^SUBCUTANEOUS^HL70162|LA^LEFT ARM^HL70163 RXA|0|5|19950520|19950520|20^DTAP^CVX|.5|ML^^ISO+|||1234567891^O=BRIAN^ROBERT^A^^DR|^^^CHILD HEALTHCARE CLINIC^^^^^^101 MAIN STREET^^BOSTON^MA||||W22532806|19950705|PMC^ PASTEUR MERIEUX CONNAUGHT^MVX RXR|IM^INTRAMUSCULAR^HL70162|LA^LEFT ARM^HL70163 NTE|PATIENT DEVELOPED HIGH FEVER APPROX 3 HRS AFTER VACCINE INJECTION RXA|0|2|19950520|19950520|03^MMR^CVX|.5|ML^^ISO+|||1234567891^O=BRIAN^ROBERT^A^^DR|^^^CHILD HEALTHCARE CLINIC^^^^^^101 MAIN STREET^^BOSTON^MA||||W2341234567|19950630| MSD^MERCK^MVX RXR|SC^SUBCUTANEOUS^HL70162|LA^LEFT ARM^HL70163 OBX||NM|1648-5^TUBERCULOSIS REACTION WHEAL 3D POST 5 TU ID^LN||1|MM||N|||F|||19960418

The sample message (minimum) contains the minimum amount of data for an immunization import. If no action code (RXA 21.0) is sent, it will treat the immunization as adds or updates only. The long message can also be processed. The long message will be parsed into several document stubs. Each stub will contain at the very minimum a MSH segment, a PID segment, and a RXA segment. Any values that are not linked to a field map will be ignored during import.

12

www.jprog.com New Orleans, LA 70130

Phone (504) 486-0702 Fax (504) 529-9099